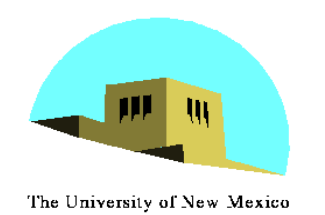

**Introduction to Computer Graphics with WebGL** 

Ed Angel

Professor Emeritus of Computer Science Founding Director, Arts, Research, Technology and Science Laboratory University of New Mexico

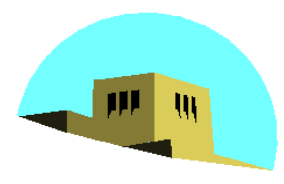

The University of New Mexico

### **Computer Viewing Projection**

### Ed Angel Professor Emeritus of Computer Science University of New Mexico

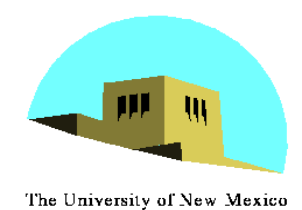

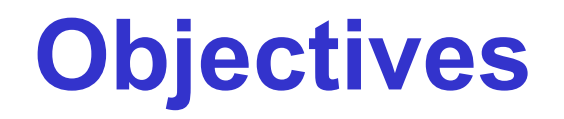

- •Introduce the mathematics of projection
- •Add WebGL projection functions in MV.js

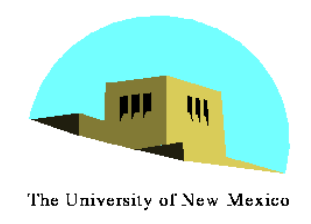

**Projections and Normalization** 

- •The default projection in the eye (camera) frame is orthogonal
- •For points within the default view volume

$$
\begin{aligned} x_p &= x \\ y_p &= y \\ z_p &= 0 \end{aligned}
$$

- •Most graphics systems use *view normalization* 
	- All other views are converted to the default view by transformations that determine the projection matrix
	- Allows use of the same pipeline for all views

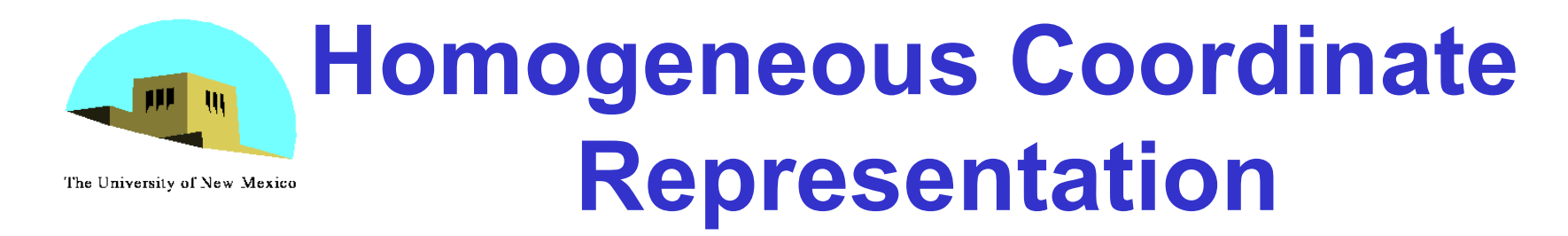

default orthographic projection

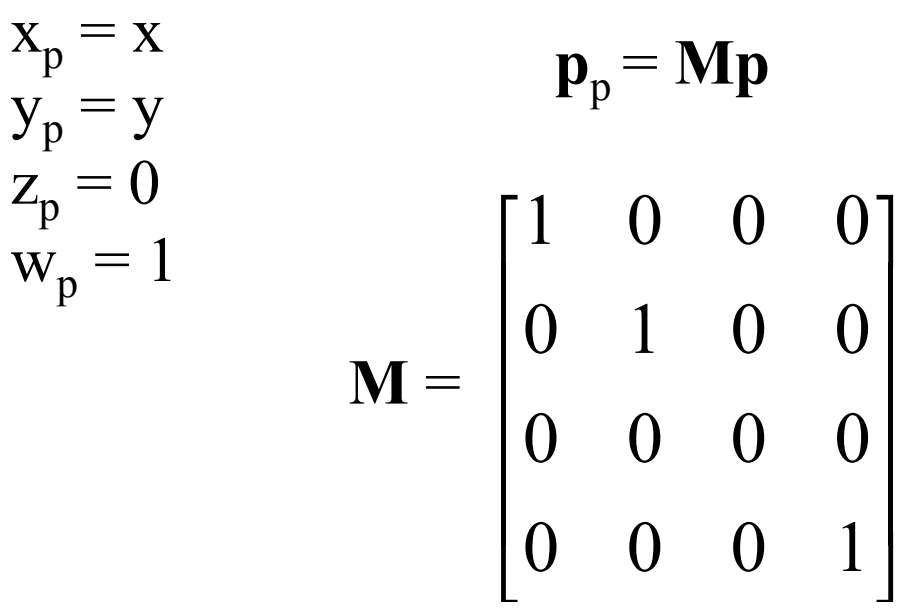

#### In practice, we can let  $M = I$  and set the *z* term to zero later

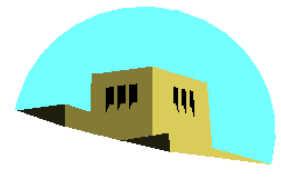

## **Simple Perspective**

The University of New Mexico

- •Center of projection at the origin
- Projection plane  $z = d, d < 0$

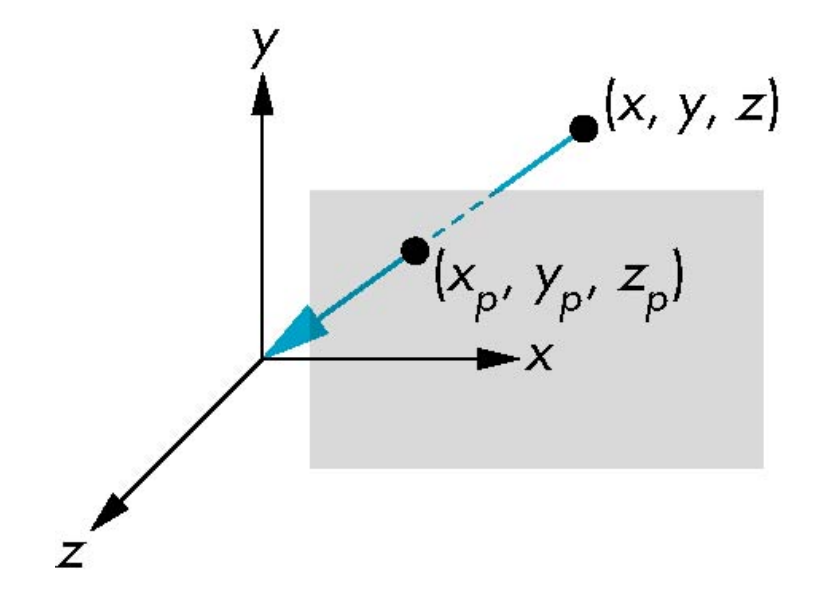

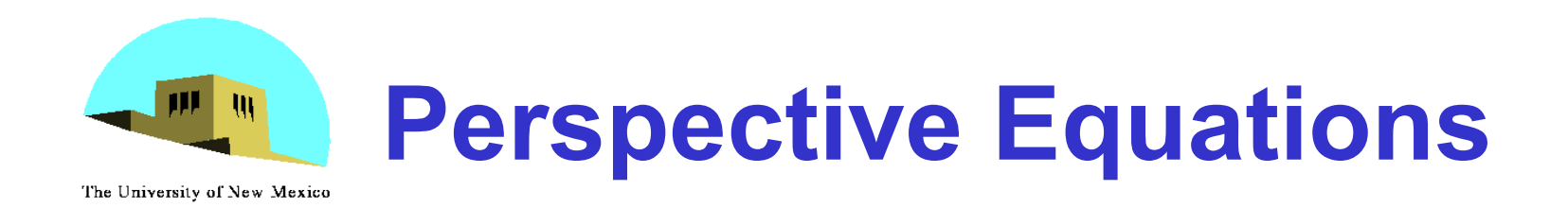

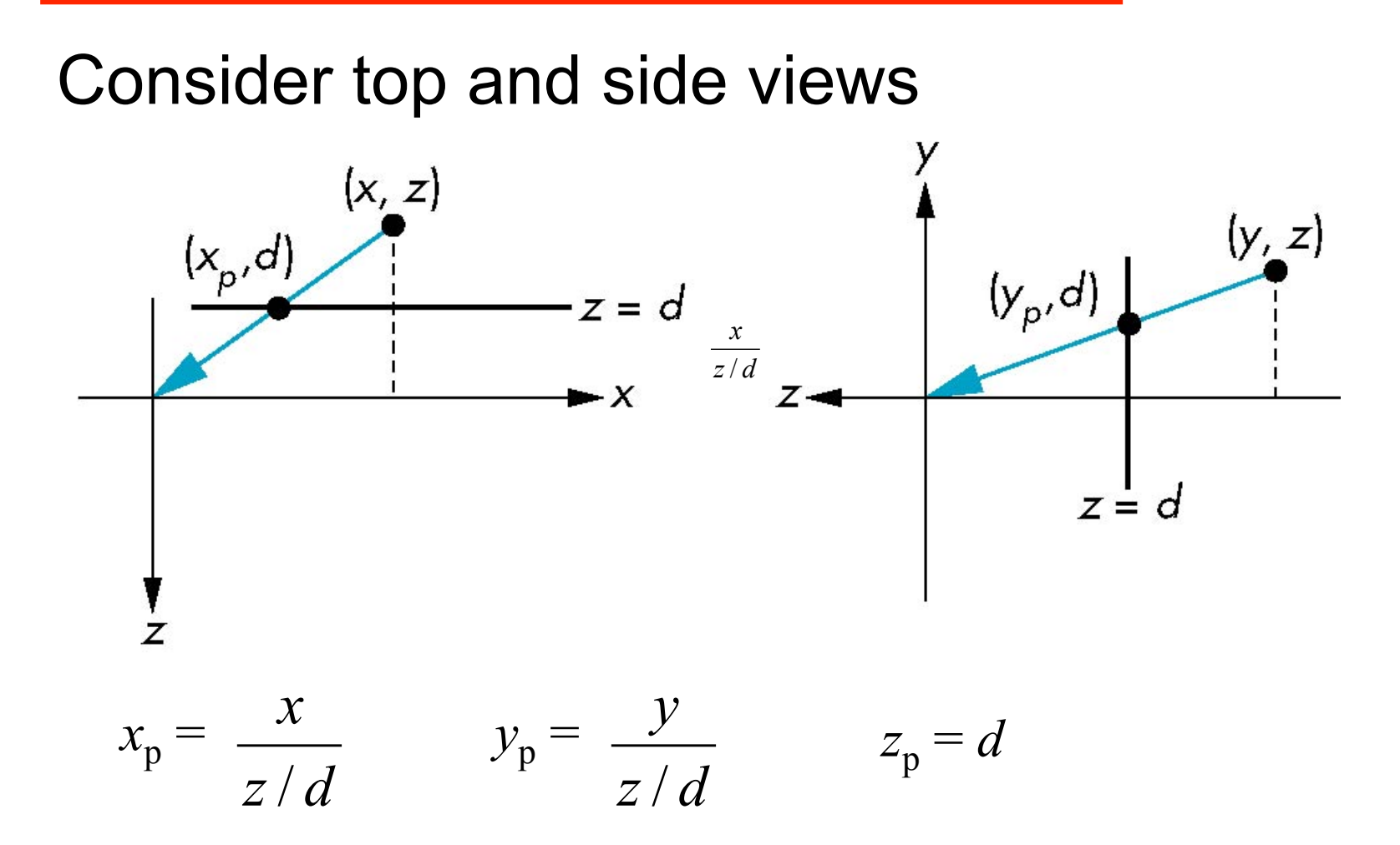

# **Homogeneous Coordinate Form**

The University of New Mexico

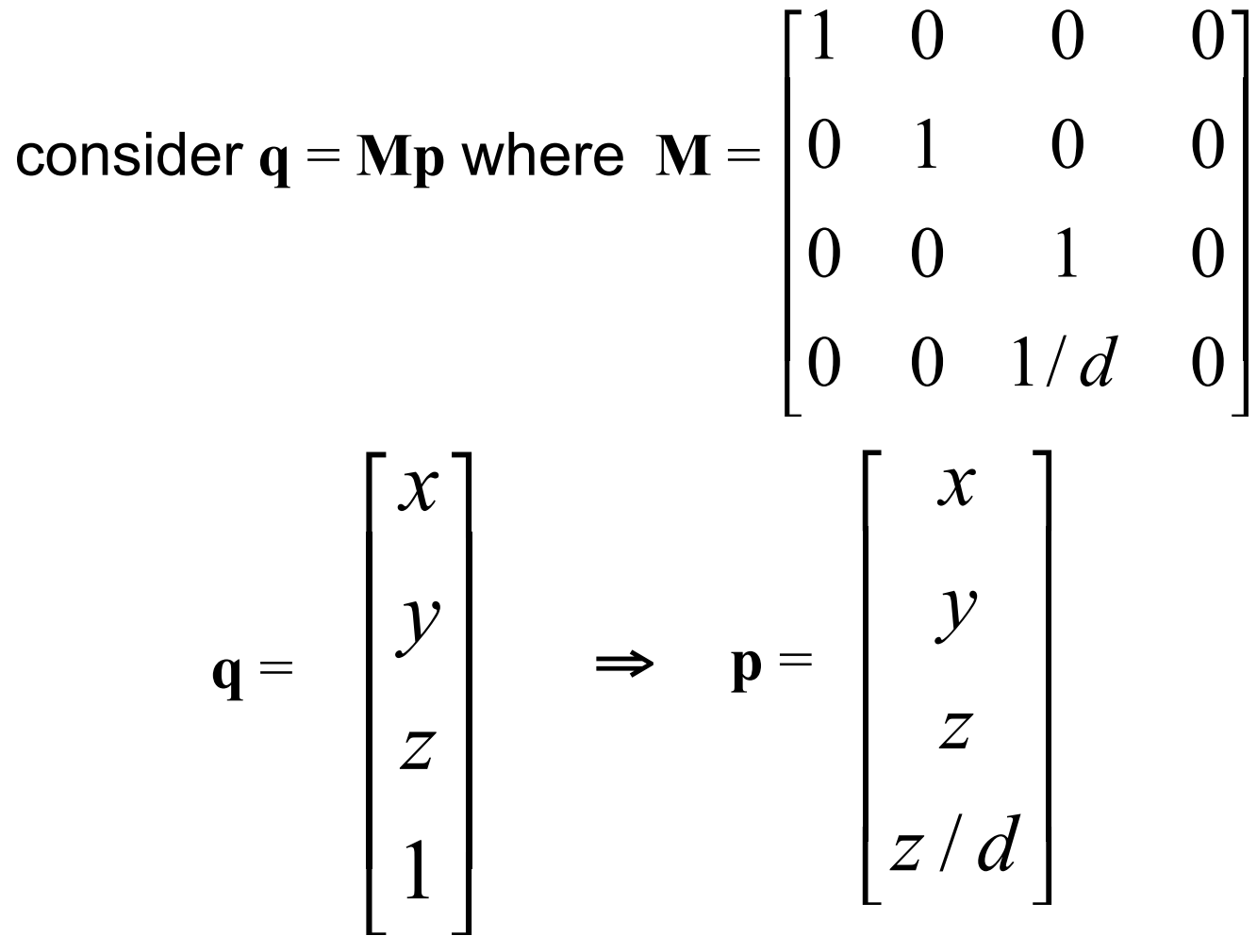

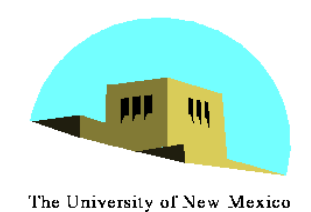

## **Perspective Division**

- •However  $w \neq 1$ , so we must divide by  $w$  to return from homogeneous coordinates
- •This *perspective division* yields

$$
x_p = \frac{x}{z/d} \qquad y_p = \frac{y}{z/d} \qquad z_p = d
$$

the desired perspective equations

•We will consider the corresponding clipping volume with mat.h functions that are equivalent to deprecated OpenGL functions

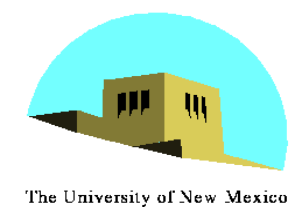

## **WebGL Orthogonal Viewing**

**ortho(left,right,bottom,top,near,far)** 

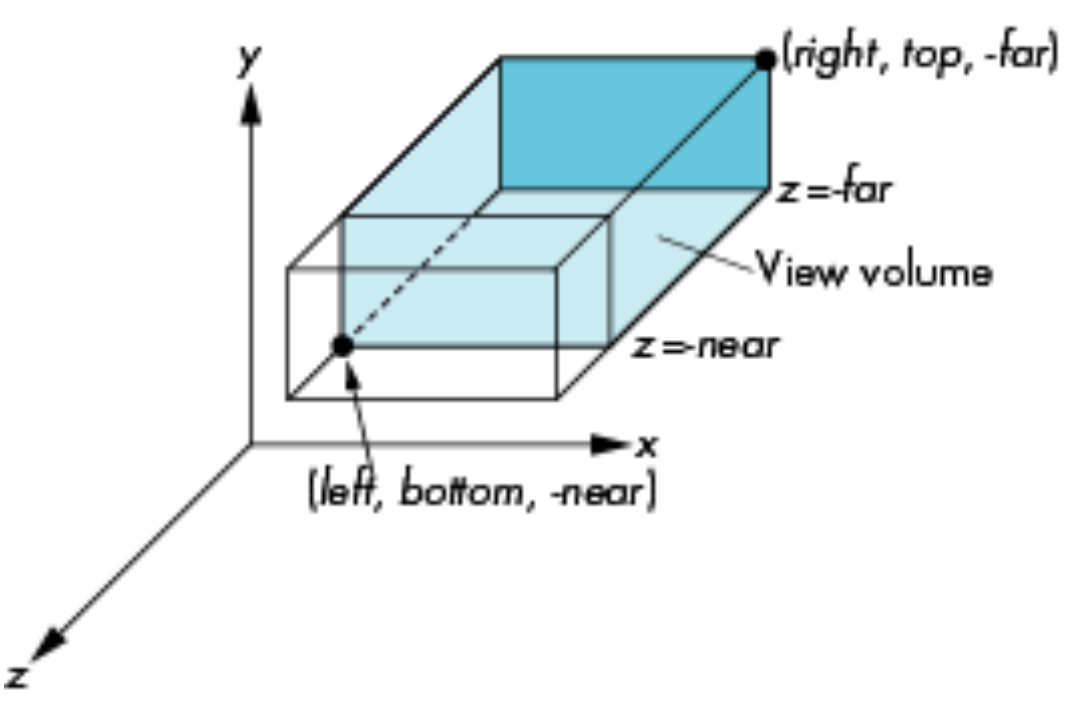

#### **near** and **far** measured from camera

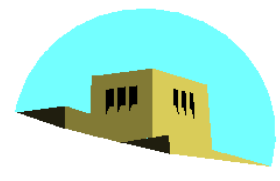

### **WebGL Perspective**

The University of New Mexico

#### **frustum(left,right,bottom,top,near,far)**

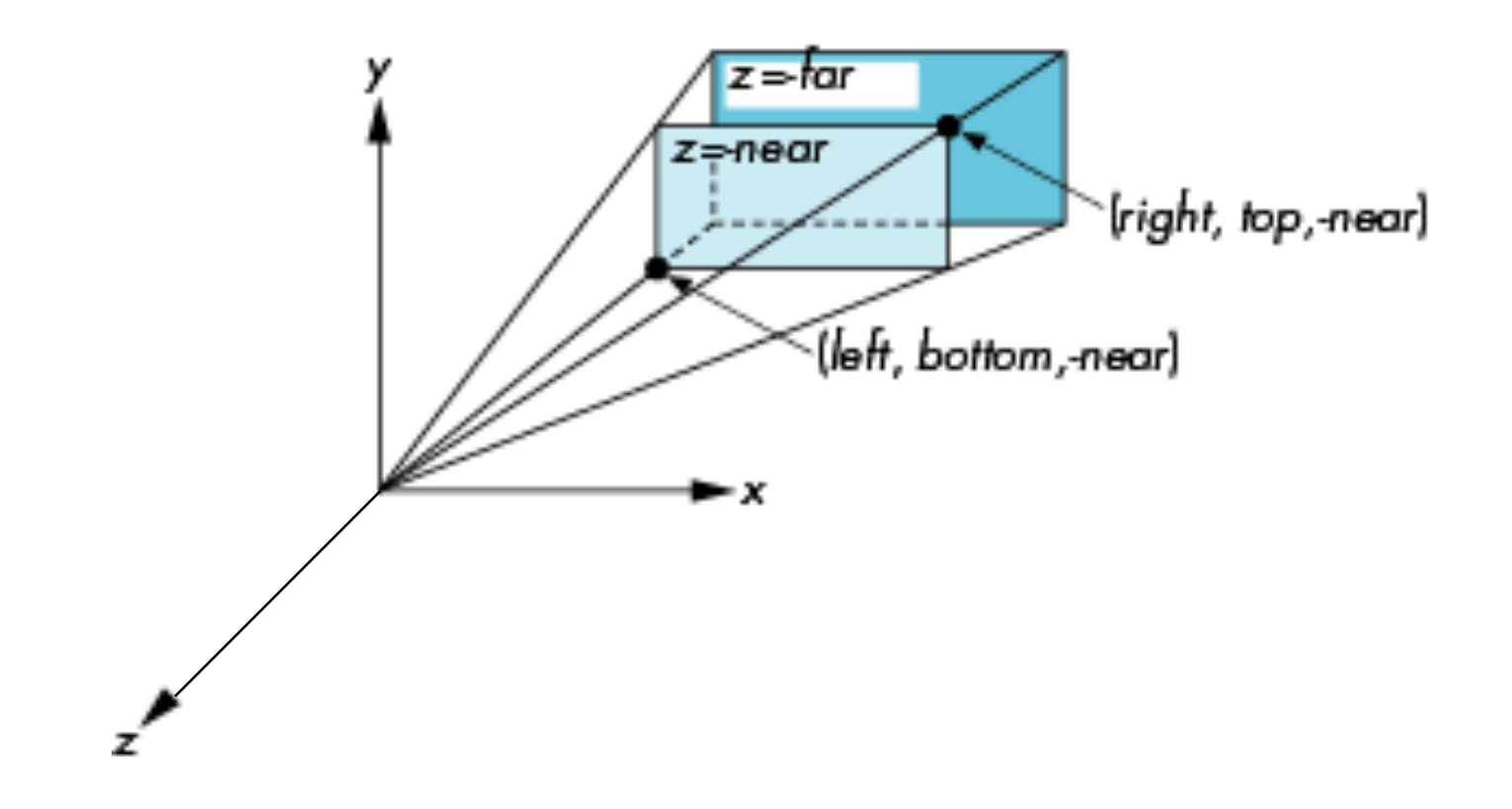

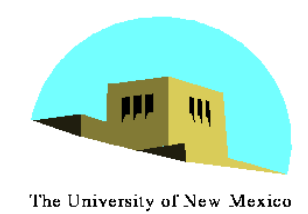

## **Using Field of View**

- •With **frustum** it is often difficult to get the desired view
- •**perpective(fovy, aspect, near, far)** often provides a better interface

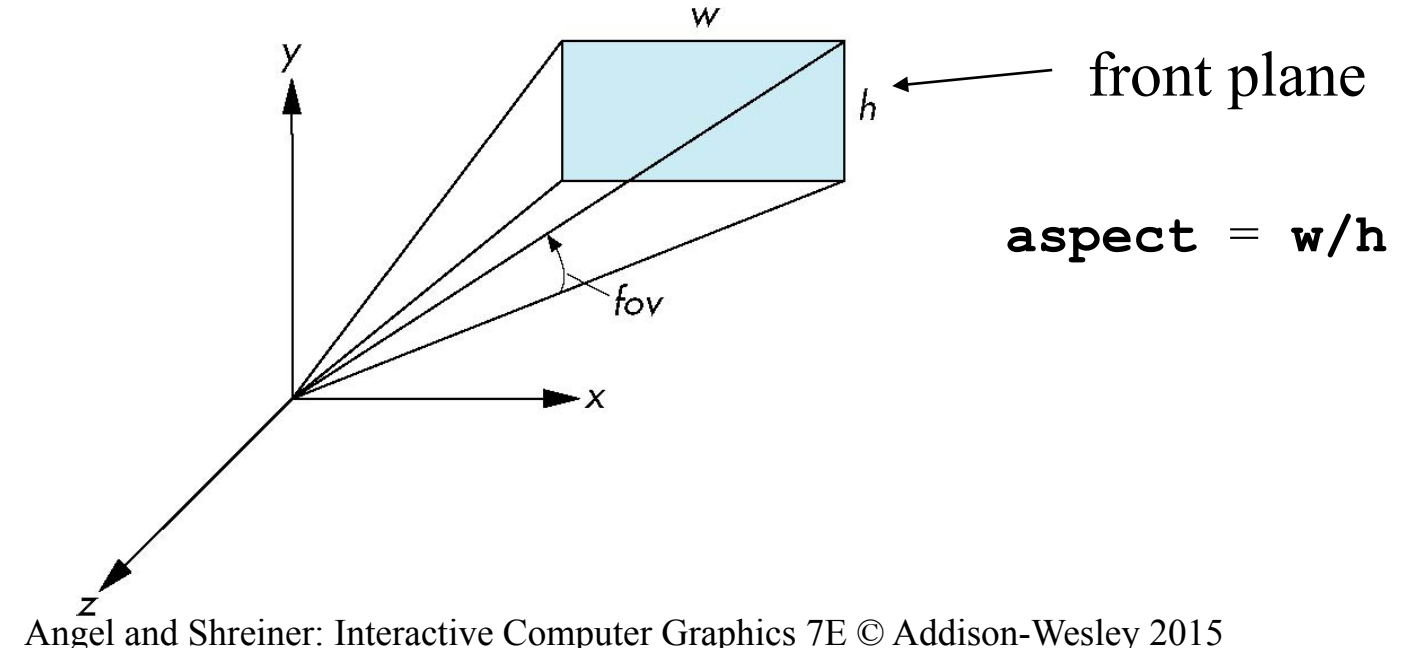

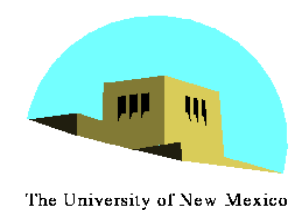

### **Computing Matrices**

- •Compute in JS file, send to vertex shader with gl.uniformMatrix4fv
- •Dynamic: update in render() or shader

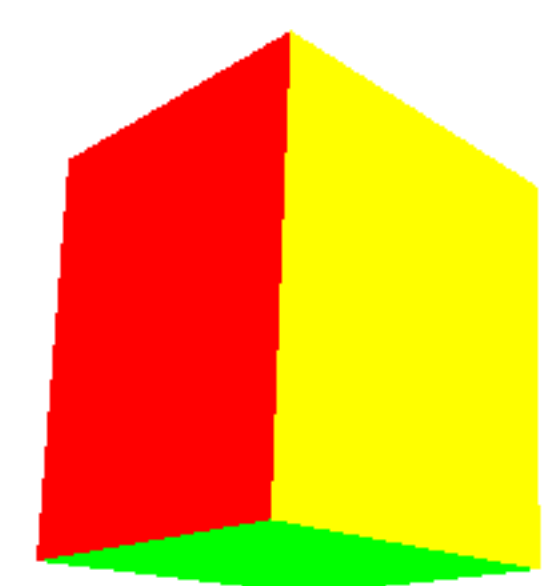

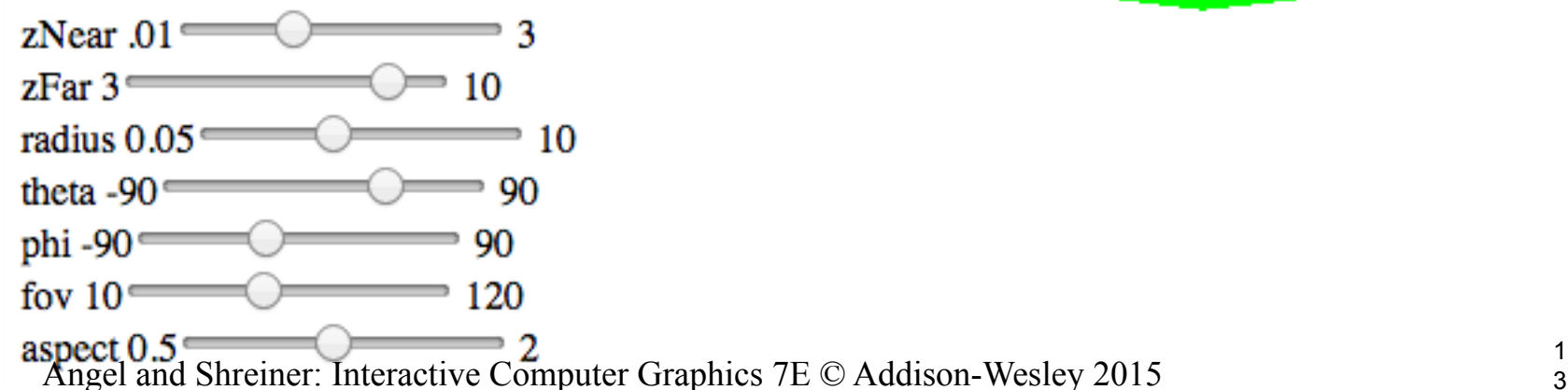

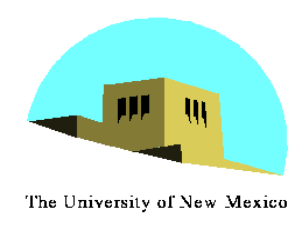

### **persepctive2.js**

var render = function(){ gl.clear( gl.COLOR\_BUFFER\_BIT | gl.DEPTH\_BUFFER\_BIT);  $eye = vec3(radius*Math.sin(theta)*Math.cos(phi),$  radius\*Math.sin(theta)\*Math.sin(phi), radius\*Math.cos(theta)); modelViewMatrix = lookAt(eye, at, up); projectionMatrix = perspective(fovy, aspect, near, far); gl.uniformMatrix4fv( modelViewMatrixLoc, false, flatten(modelViewMatrix) ); gl.uniformMatrix4fv( projectionMatrixLoc, false, flatten(projectionMatrix) ); gl.drawArrays( gl.TRIANGLES, 0, NumVertices ); requestAnimFrame(render);

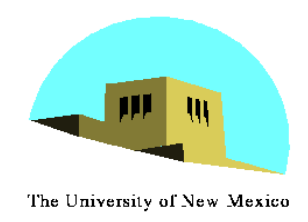

### **vertex shader**

```
attribute vec4 vPosition; 
attribute vec4 vColor; 
varying vec4 fColor; 
uniform mat4 modelViewMatrix; 
uniform mat4 projectionMatrix;
```

```
void main() { 
  gl Position = projectionMatrix*modelViewMatrix*vPosition;
  fColor = vColor;}<br>}
```